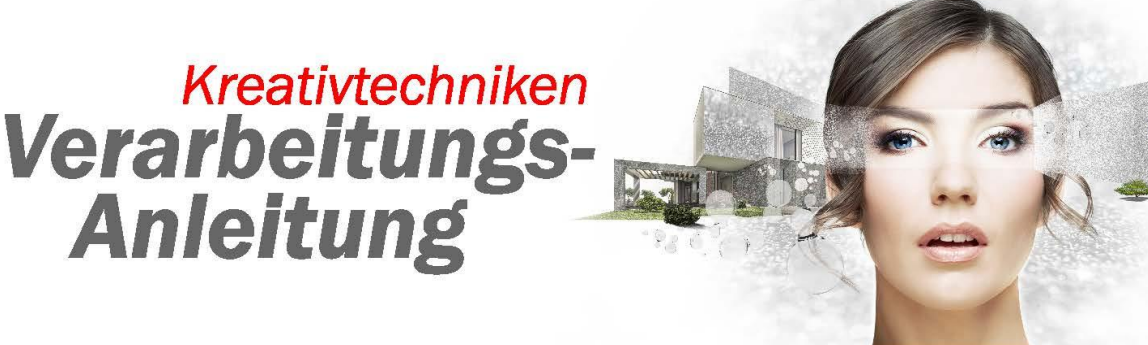

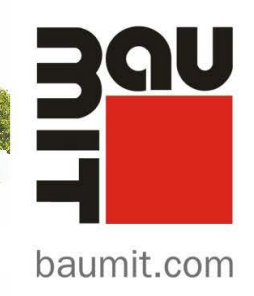

# **Marianne**

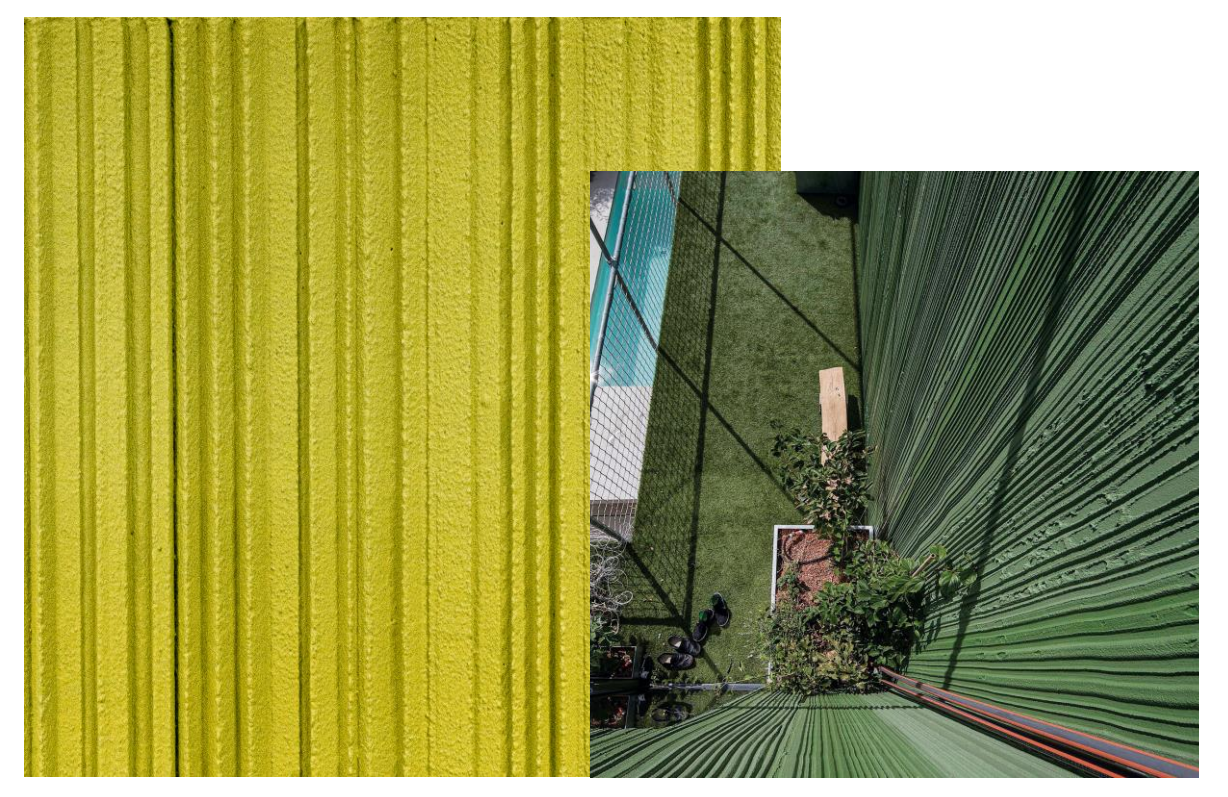

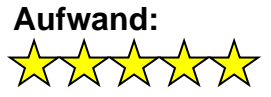

**Geschicklichkeit:** XXXXX

# **Untergrundbeschaffenheit:**

Der Untergrund muss fest, trocken, sauber und tragfähig sein. Gegebenenfalls ist eine entsprechende Haftbrücke z.B. PremiumPrimer DG 27 vorab aufzutragen. Die Produktdatenblätter der jeweiligen Produkte sind zu beachten.

# **Zur Auswahl und Beurteilung empfehlen wir immer individuelle Musterflächen anzulegen.**

## **Material:**

Bei dieser Technik sind eine Vielzahl an Materialien – je nach Einsatzgebiet - anwendbar, die aufgeführten Materialien sind nur eine kleine Auswahl an möglichen Produkten. Bei der Materialauswahl sind auch immer die jeweiligen Systemanforderungen zu beachten.

# Kreativtechniken Verarbeitungs-<br>Anleitung

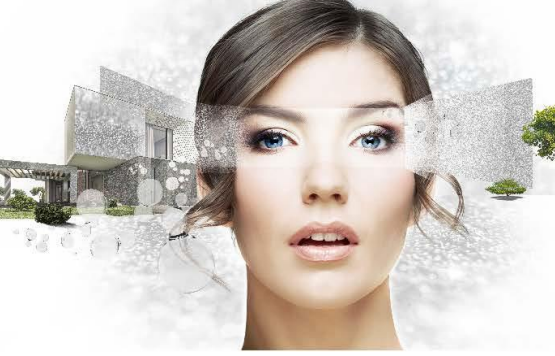

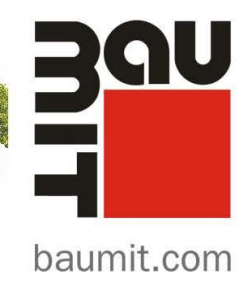

# **Arbeitsschritte:**

**1.** Der Putz wird auf den vorbereiteten Untergrund in einer gleichmäßigen Schichtdicke mit einer Glättkelle aufgezogen. Pastöse Oberputze können direkt im passenden Farbton eingefärbt werden.

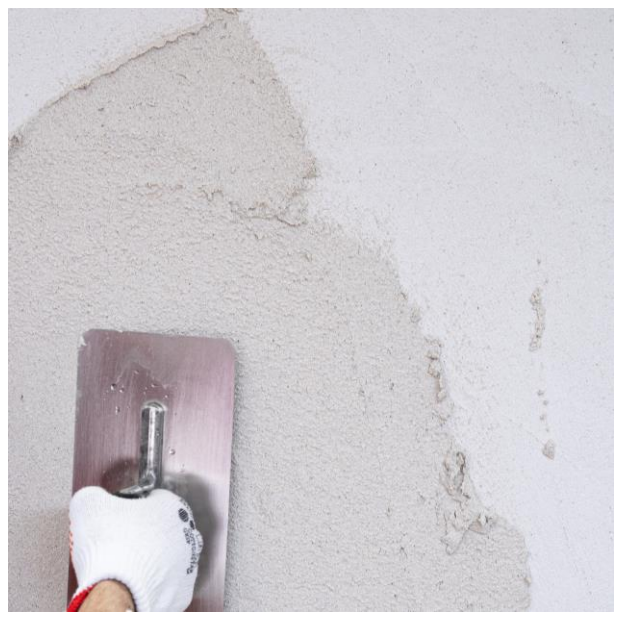

**Werkzeuge:** Glättkelle

**Material innen:**  multiContact MC 55 W

**Material außen:**  multiContact MC 55 W

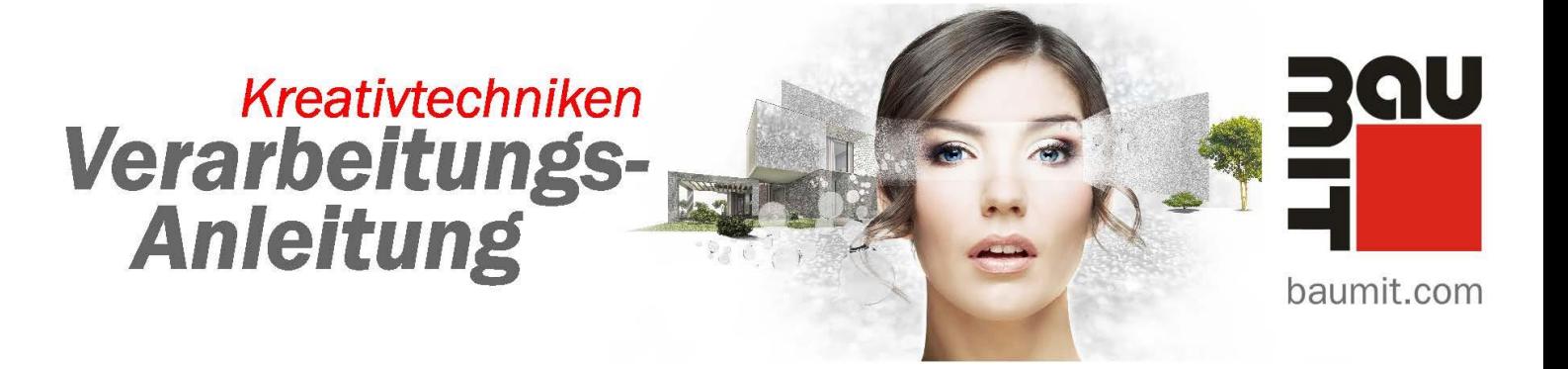

**2.** Direkt im Anschluss wird der noch feuchte Putz mit einem selbst erstellten Werkzeug gleichmäßig und mit leichtem Druck in einem Winkel von ca. 30° waagrecht oder senkrecht strukturiert. Es ist darauf zu achten, dass die Putzschicht nicht bis auf den Untergrund durchgedrückt wird.

Für einen geraden exakten Verlauf ist mit Führungshilfen zu arbeiten. Auch sollten ausreichend viele Facharbeiter beteiligt sein, um über Gerüstlagen hinweg die Struktur ansatzlos weiterführen zu können (Dies betrifft alle Kammzugtechniken)

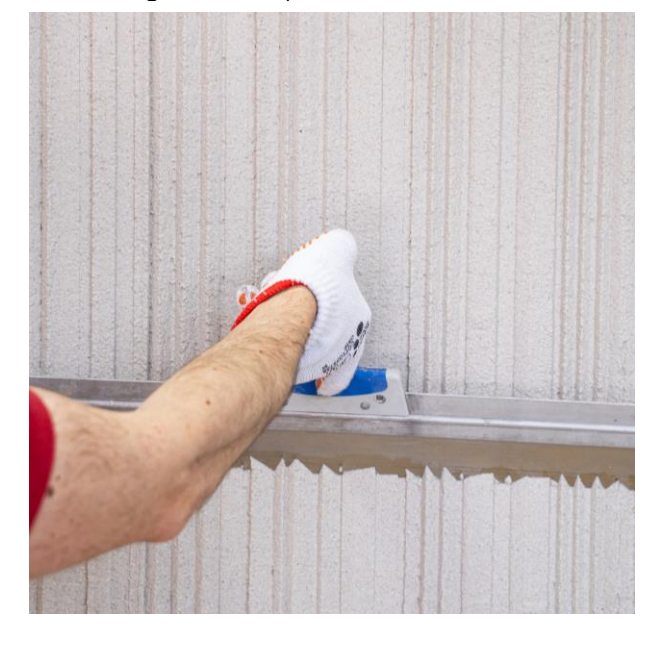

## **Werkzeuge:**

Flächenspachtel mit geeignetem Werkzeug zugeschnitten – siehe "Kreativtechniken sicher ausgeführt"

Bei Flächen ab ca. 6 m² wird empfohlen, die Verarbeitung mit mindestens 3 Personen auszuführen. Eine Person trägt den Putz auf, die beiden anderen Personen beginnen direkt im Anschluss damit, die Oberflächen zu strukturieren.

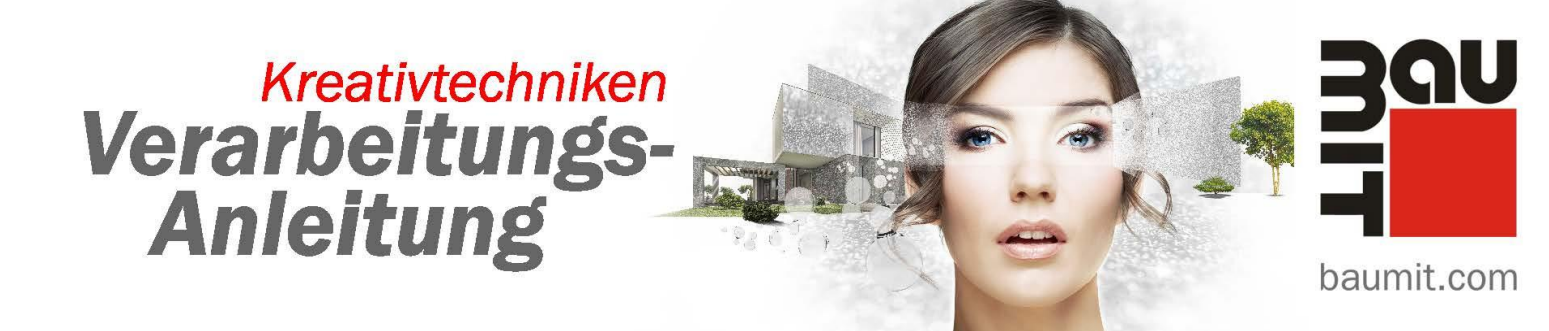

**3.** Nach Trocknung des Putzes (min. 1 Tag/mm) wird die Fläche grundiert und anschließend mit einem Flächenstreicher oder einem Airless-Gerät im gewünschten Farbton (hier abgebildet Farbton Life: 1151) mit einem Grund- und Deckanstrich in zwei Arbeitsgängen beschichtet.

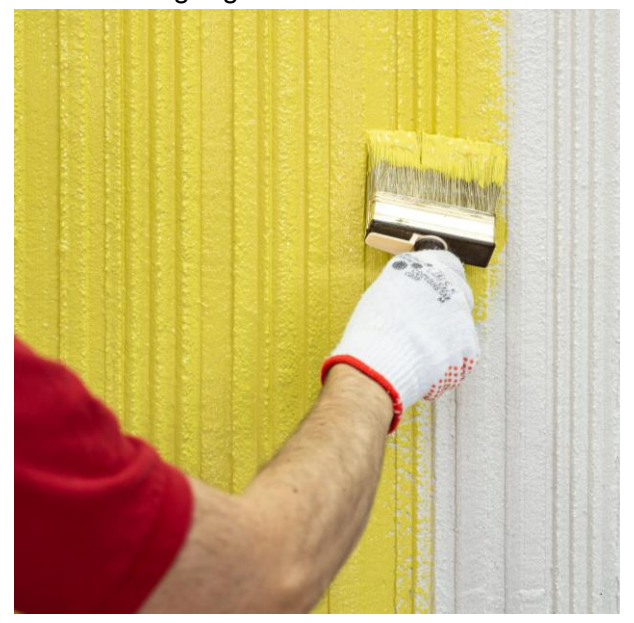

**Werkzeuge:** Flächenstreicher Airless-Gerät

**Material innen:**  Divina Reneo KlimaColor

**Material außen: StarColor** SanovaColor

#### **Die jeweiligen Systemanforderungen sind einzuhalten und die Produktdatenblätter zu beachten.**

Abweichungen zur bildlichen Darstellung sind immer vorhanden, daher sind vorab Musterflächen zu erstellen.

Bitte beachten Sie auch die Verarbeitungsanleitung "Kreativtechniken sicher ausgeführt".

Baumit GmbH, Reckenberg 12, 87541 Bad Hindelang, Telefon: 08324 921-0, Telefax: 08324 921-1029, E-Mail: info@baumit.de, Internet: www.baumit.com

Unsere anwendungstechnischen Empfehlungen, die wir zur Unterstützung des Käufers/Verarbeiters aufgrund unserer Erfahrungen geben, entsprechen dem derzeitigen Erkenntnisstand in Wissenschaft und Praxis. Sie sind unverbindlich und begründen kein vertragliches Rechtsverhältnis und keine Nebenverpflichtungen aus dem Kaufvertrag. Sie entbinden den Käufer nicht davon, unsere Produkte auf ihre Eignung für den vorgesehenen Verwendungszweck selbst zu prüfen. Die allgemeinen Regeln der Bautechnik müssen eingehalten werden. Änderungen, die dem technischen Fortschritt und der Verbesserung des Produktes oder seiner Anwendung dienen, behalten wir uns vor. Mit Erscheinen dieser technischen Information sind frühere Ausgaben ungültig. Aktuellste Informationen entnehmen Sie unseren Internet-Seiten. Es gelten für alle Geschäftsfälle unsere aktuellen Verkaufs- und Lieferbedingungen sowie die Bestimmungen für die Aufstellung und Nutzung unserer Silos und Mischanlagen.